This is the sequence diagram after the request « settlePodium » of an admin to the Competition manager.

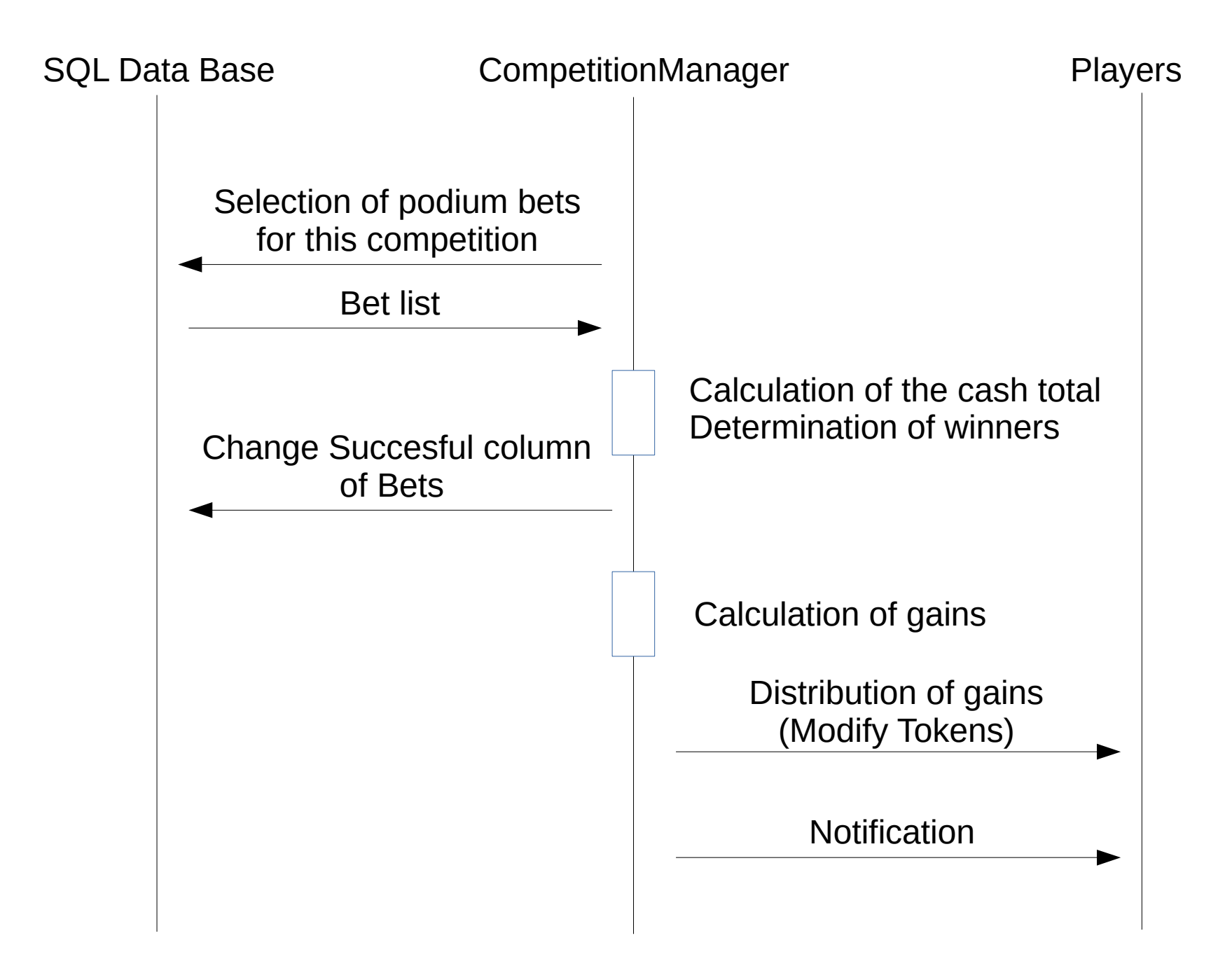